adobe photoshop express premium

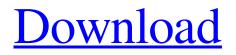

Download Photoshop Mod For Android Crack +

## \*\*3D Graphic Creation\*\* 3D models can be made in 3D software to create 3D objects. Adobe provides 3D software programs like Adobe 3D Studio Max and Maya. These tools are similar to CAD programs in that they create 3D objects, but unlike CAD, they are dedicated tools to producing 3D content. 3D software is able to import and manipulate models of existing objects or create new ones.

Download Photoshop Mod For Android With Serial Key [April-2022]

See also: Photoshop Alternatives Saving images for quick sharing See also: How to Embed a Web Page in Photoshop The

#### PNG file format is the modern and most popular image file format. It is capable of storing far more data than the traditional JPEG format, and also supports alpha channels (transparency) which can be useful for both image editing and for file

compression. It uses a lossless compression, making it smaller but not altering the original image quality. The JPEG format was created for point-andshoot cameras and mobile devices. There is no lossy compression, so file size is much smaller than a PNG, but the quality is reduced. It's lossless, which means the picture quality does not change when the JPEG file is opened on a different computer or device. PNG images can store text and fonts. JPEG can't store either of these things. JPEG files can't store alpha

### \_\_\_\_\_

channels or transparent backgrounds. You can't save images as PNG in Photoshop Elements. See also: Making Better Infographics with Photoshop Elements High-quality image editing See also: Making Better Infographics with Photoshop Photoshop is used for image editing and has extensive features to allow you to work on various images such as adjusting colors, sharpness, and levels. It is easy to understand, very powerful, and can be expensive to purchase. Compared to other editors, Photoshop allows you to edit and correct images at an incredibly high level of accuracy. Once you learn Photoshop, it will take you a long time to learn how to edit images with another software. You can resize images, reduce the file size by reducing the quality, apply

## special effects, or combine multiple

images. You can easily apply effects and masks, and use the various filters to apply special effects to images. You can create and save special effects. PhotoGimp is also another well-known, open-source alternative to Photoshop. Digital image editing and manipulations See also: Digital Photo Resizing with Photoshop PNG is the modern and most popular file format for images and is capable of storing all the necessary information to display the image. The PNG format has become the recommended standard for web and mobile display. JPEG has a smaller file size than PNG and can store a lot of colours. The quality is very high, but the file size is much bigger than a PNG. 05a79cecff

for the safety and health of workers, families, communities, and the environment. Centralized in the federal government, OSHA reports to the Secretary of Labor. A state-level agency like the Arizona Occupational Safety and Health Administration (AZOSHA) is generally authorized by state law to conduct inspections and investigations in workplaces, penalize employers, and order corrective action. Smaller state agencies may have the authority to conduct investigations and inspections in addition to, or in place of, state OSHA. Local health departments in each county are responsible for enforcing local safety and health laws,

# inspecting workplaces, and providing other

service to protect workers and the public. Many local health departments have limited authority to inspect businesses and, therefore, may not inspect workplaces at all. For more than 40 years, the federal government has provided grants to strengthen state occupational safety and health programs through the Occupational Safety and Health Administration Act (OSHA). State-based safety and health programs with strong federal partnership have greater authority to inspect workplaces, interview workers, and take corrective action. For the third consecutive year, the U.S. Department of Labor's Bureau of Labor Statistics (BLS) showed that the employment-population ratio (EPOP) in Arizona increased 1.2 percent in

#### August 2014. Arizona's EPOP increased 0.8 percent in August 2014 from July 2014. The EPOP increased enother 1.8

2014. The EPOP increased another 1.8 percent in July 2014 from June 2014. The "U.S. Employment Situation – August 2014" report from the BLS, released on September 10, 2014, shows that the EPOP in the U.S. grew 0.6 percent in August 2014, continuing the trend of slow job creation. The U.S. EPOP increased 0.7 percent in July 2014 from June 2014. Arizona's EPOP in July 2014 increased 0.3 percent from June 2014. The EPOP in Arizona from April 2014 to August 2014 increased 2.8 percent (the most of any state).Q: Error LNK2005 after compiling Haskell w/ GHCi I'm using GHCi to compile a single module with a header like this: module Main where import Prelude

main = do { putStrLn \$ "\tIn main:: " ;
putStrLn \$ "-----"

What's New in the?

Q: XMLHttpRequest cannot load. Is it possible to add the path of file to the url? In my example I have a js file, in which I am using XMLHttpRequest to upload a image. There is no issue as long as the image is in the same directory or folder as the js file. I want to upload the image inside a folder called "Image". The code is below. var xmlhttp; if (window.XMLHttpRequest) {// code for IE7+, Firefox, Chrome, Opera, Safari xmlhttp=new XMLHttpRequest(); } else

{// code for IE6, IE5 xmlhttp=new
ActiveXObject("Microsoft.XMLHTTP");

} xmlhttp.open("POST","../image/upload", false); xmlhttp.send(s);

console.log(xmlhttp.responseText); I have also tried the code below, but I still get the same error. var xmlhttp; if

(window.XMLHttpRequest) {// code for IE7+, Firefox, Chrome, Opera, Safari xmlhttp=new XMLHttpRequest(); } else {// code for IE6, IE5 xmlhttp=new ActiveXObject("Microsoft.XMLHTTP"); } xmlhttp.open("POST",

"../../image/upload", false);

xmlhttp.send(s);

console.log(xmlhttp.responseText); I have also tried using "../../image/upload" but it still didn't work. I believe that the issue is that I am not using the correct path. Has anyone experienced the same problem and found a solution? A: The problem is that the file protocol requires a "file://" prefix, which means a UNC path. For example, to get it to work on Windows, you would have to use: "file:///C:/folder/file.png" Pata System Requirements For Download Photoshop Mod For Android:

PC Minimum: OS: Windows 7, 8, 8.1, 10 (64-bit) Processor: Intel Core i3 or AMD equivalent Memory: 2 GB RAM Graphics: 256MB Video RAM DirectX: Version 9.0 Network: Broadband Internet connection Storage: 300MB available space Additional Notes: x64 platforms will be supported in a future update, and it is recommended that you use a 64-bit operating system. This is a 32-bit application.

https://itoflies.com/adobe-photoshop-cs2-vs-cs3-software-version-and-price/ https://www.sartorishotel.it/photoshop-cs6-for-free-windows-7-xp/ https://grumpyshotrod.com/photoshop-cs4-free-download/ https://www.hony.nl/wp-content/uploads/avryphi.pdf https://eveningandmorningchildcareservices.com/wpcontent/uploads/2022/07/download\_photoshop\_for\_pc\_windows\_8.pdf https://songgiatri.com/image/youssely.pdf https://lms.igears.com.hk/ywb/blog/index.php?entryid=2834 https://www.faceauxdragons.com/advert/adobe-photoshop-7-0-full-version/ https://drblaskovich.com/wpcontent/uploads/2022/06/Photoshop\_Portable\_for\_Google\_Chrome\_OS.pdf https://www.techclipse.com/19629-2/ https://ebbsarrivals.com/2022/07/01/download-free-adobe-photoshop-cs-7-0-full-version-adobe-support/ http://leasevoordeel.be/wp-content/uploads/2022/07/Download\_Photoshop\_Exe\_Setup.pdf

- http://www.chandabags.com/adobe-photoshop-mac/
- https://morning-ocean-63540.herokuapp.com/icebar.pdf
- http://www.beatschermerhorn.com/?p=10064

http://contabeissemsegredos.com/wp-

content/uploads/2022/07/Simple LUT Plugins for Photoshop CS6 All of the models and .pdf https://cecj.be/download-adobe-photoshop/

https://fltanks.com/photoshop-tutorials-essential-resources/

https://www.kazitlearn.kz/wp-content/uploads/2022/07/photoshop\_to\_download\_for\_windows\_10.pdf https://www.lanesborough-ma.gov/sites/g/files/vyhlif761/f/uploads/img20200323\_13184836.pdf